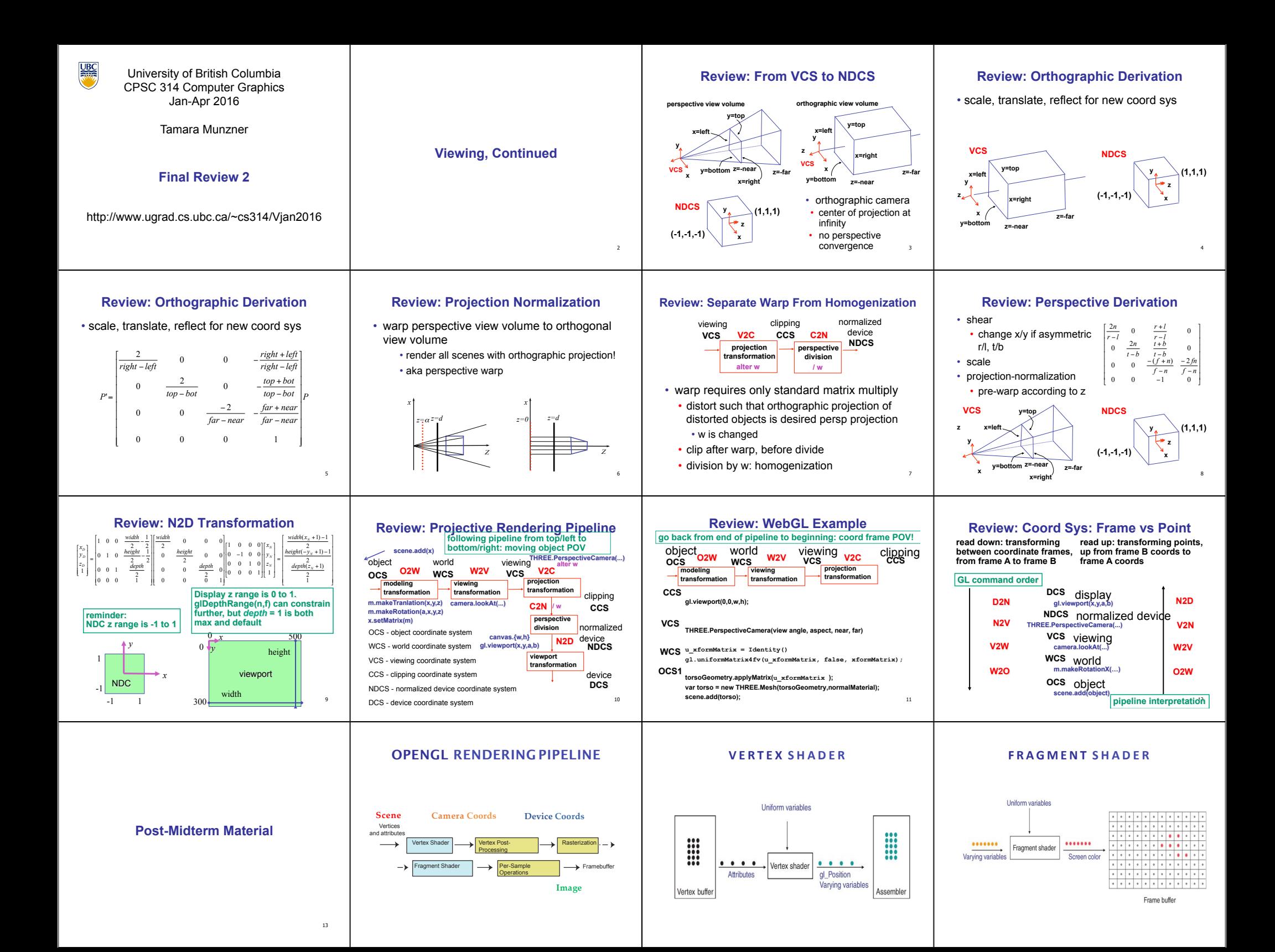

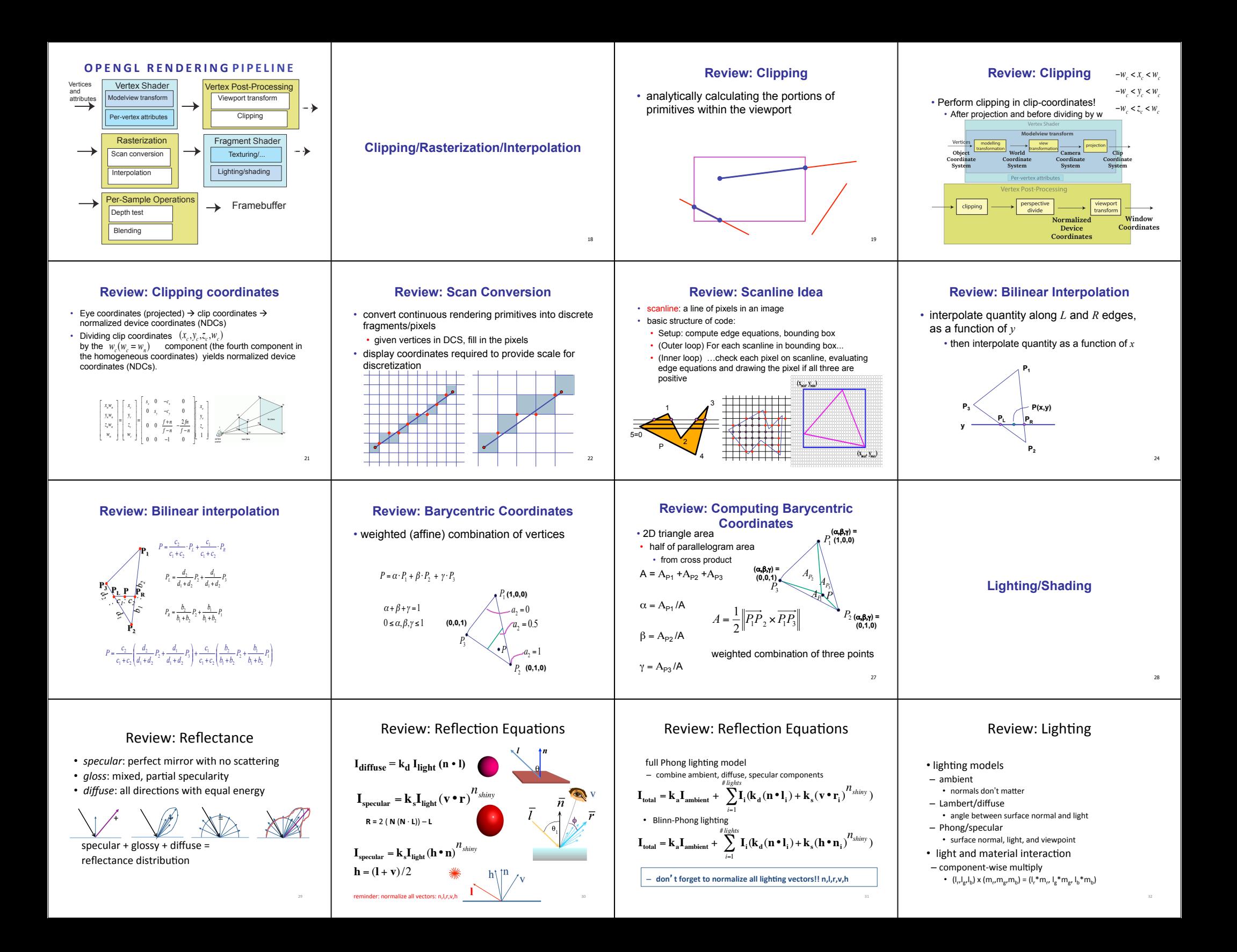

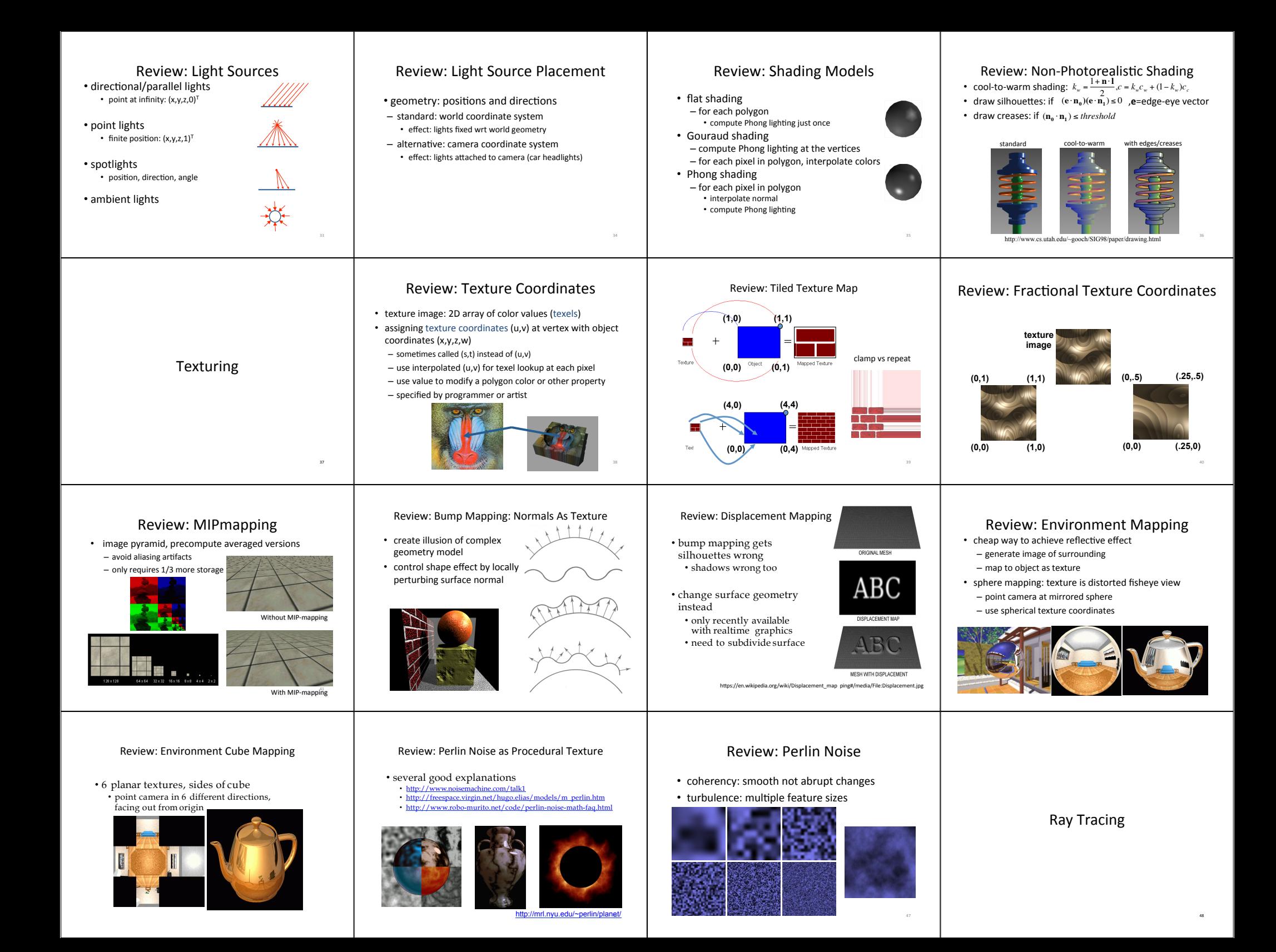

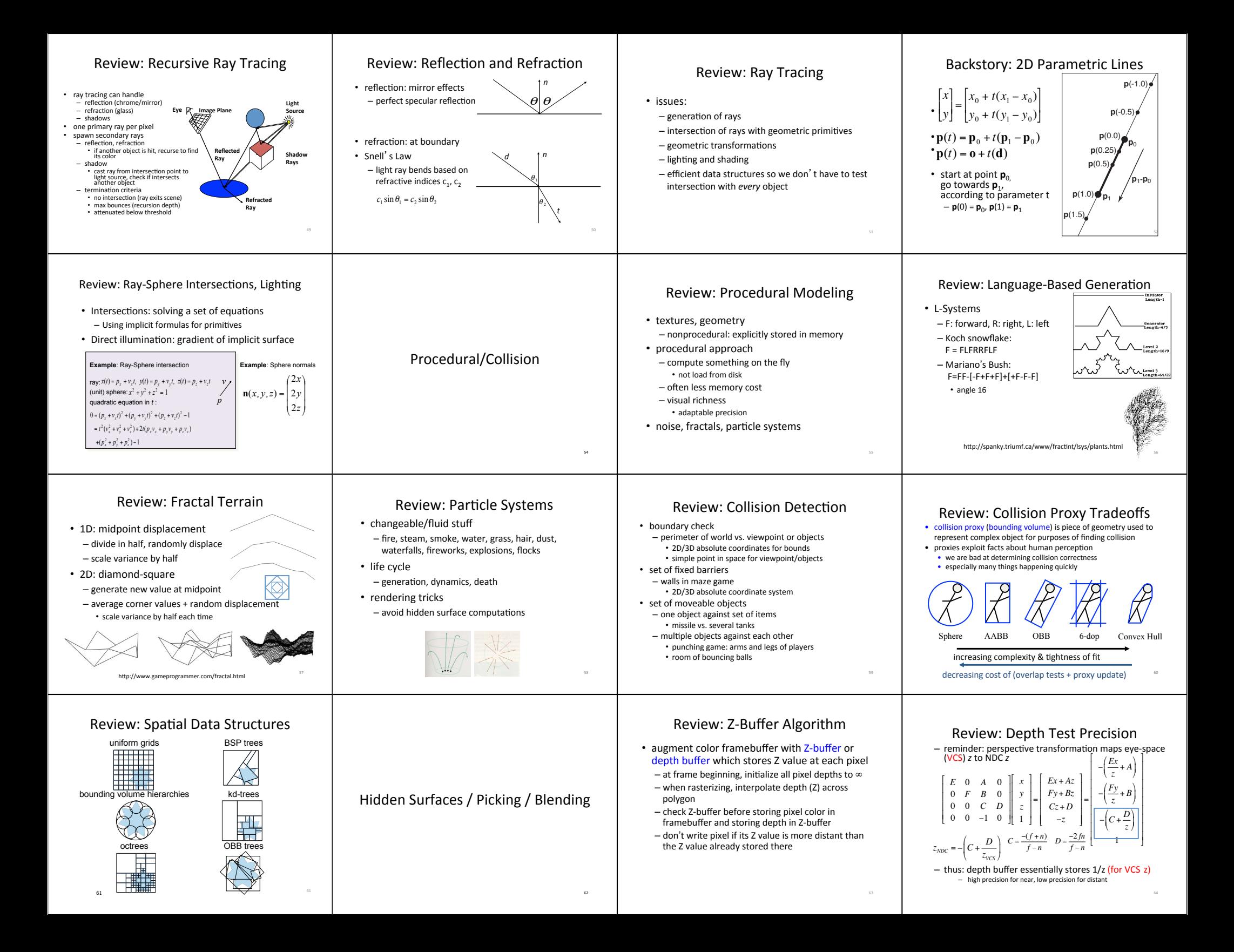

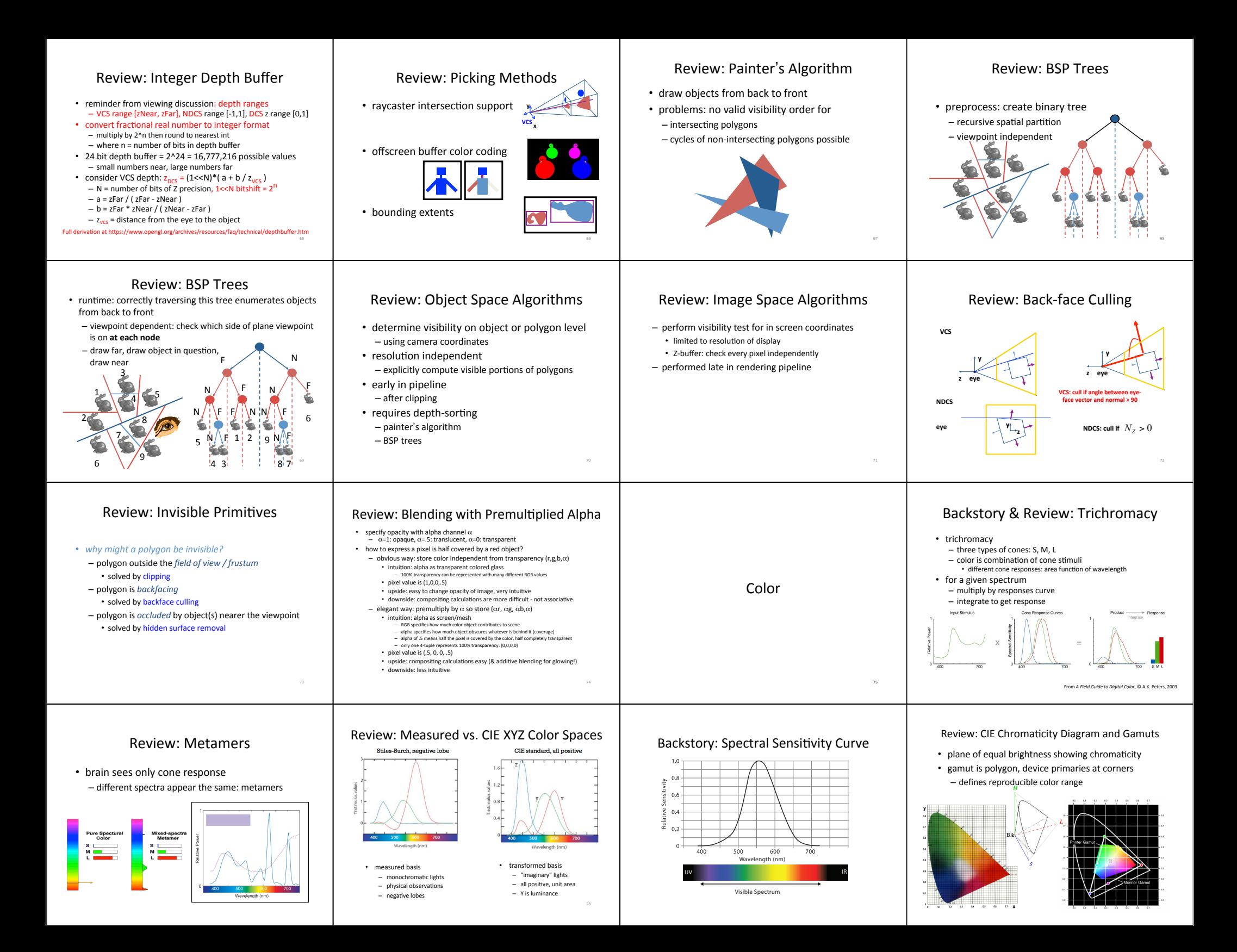

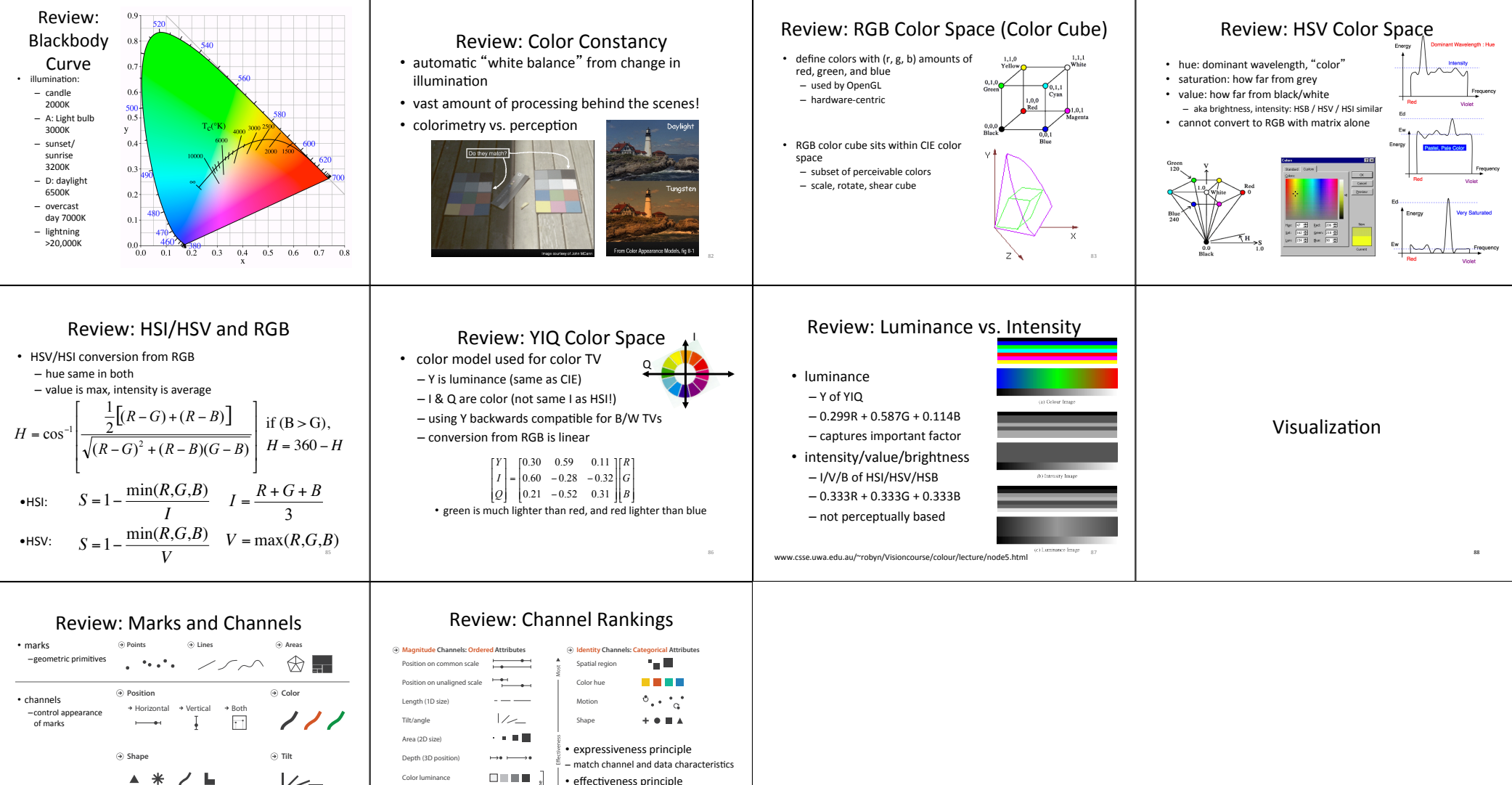

→ Length → Area → Volume  $\bullet\; \bullet\; \Box\; \Box$ **THE REPORT** 89 

**Size**

 $\begin{array}{c} \square \parallel \parallel \parallel \parallel \parallel \end{array}$ effectiveness principle **DELLE** encode most important attributes with Color saturation

90 

Curvature Volume (3D size)

highest ranked channels  $1)$ ) ) )  $\sim 0.61$